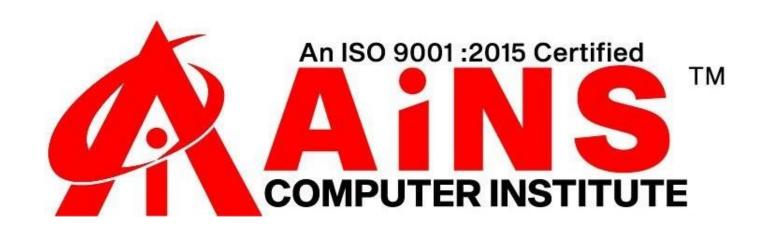

# TESTING

# Advance in Automation Testing (Selenium WebDriver)

#### **Overview**

- Introduction
- Advantages of selenium
- Disadvantages of Selenium

#### **Selenium IDE**

- Creating Selenium IDE Tests
- Script Debugging
- Inserting Verification Points
- Pattern Matching
- Selenium User Extensions
- Different Browser Execution

#### **ENVIRONMENT SETUP**

- Download and Install Java
- Download and Configure Eclipse
- Configure FireBug and FirePath
- Configure Selenium RC
- Configure Selenium WebDriver

#### **SELENIUM RC**

- What is Selenium RC?

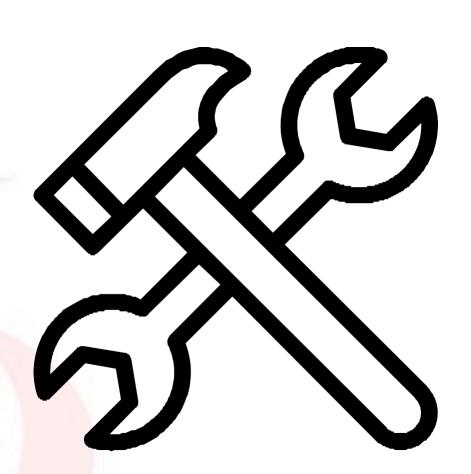

- Selenium RC Architecture
- RC Scripting

#### **SELENESE COMMANDS**

- Actions
- Accessors
- Assertions

#### **WEBDRIVER**

- Architecture
- Selenium RC Vs WebDriver
- Scripting using WebDriver
- Most Used Commands

#### **LOCATORS**

- What are locators
- Types of locators
- Locators Usage

#### **Waits**

- What are waits
- different types of waits
  - Implicit
  - Explicit

#### **INTERACTIONS**

- User Interactions
- Text Box Interaction
- Radio Button Interaction
- Check Box Interaction
- Dropdown Interaction
- Synchronization
- Drag & Drop
- Keyboard Actions
- Mouse Actions
- Multi Select Action
- Find All Links

#### **TEST DESIGN TECHNIQUES**

- Page Object Model
- POM Flow Diagram
- Driven using Excel
- Parameterization
- Log4j Logging
- Exception Handling
- Multi Browser Testing
- Capture Screenshots
- Capturing Videos
- Pop-up handling
- Dynamic Xpath and CSS
- Alert and Window Handling
- BDD(Framework)
- POM(Framework)

#### **TESTNG**

- What is TestNG?
- Installing TestNG for Eclipse
- Annotations in TestNG
- -TestNG-Eclipse Setup
- First Test in TestNG

#### **SELENIUM GRID**

- Architecture
- Working with Grid
- Configuring the Hub
- Configuring the Nodes
- Develop the Script and Prepare the XML File
- Test Execution
- Result Analysis

## **Jenkins**

#### **Introducing Continuous Integration and Jenkins**

- Agile Development
- Continuous Integration
- History of Jenkins
- State of the Jenkins community

#### **Installing and Running Jenkins**

- Running Jenkins from the jar file
- Installing Jenkins in a servlet container
- Setup Security
- Email and Version Control
- Master/slave configurations

#### A Jenkins Job

- Creating a job
- Configure a job
- Run a job manually
- Run a job when source code is checked into version control
- Run a job on a regular schedule

#### **Advanced Jenkins**

- Monitoring External jobs
- Distributed builds
- File fingerprint tracking
- Using Jenkins for non-Java projects
- Matrix projects
- Splitting a big job into smaller jobs

#### **Jenkins Plugins**

- Change reporting
- Code coverage
- Static Analysis
- Performance reporting

#### - Style checking

### **GIT**

#### Introduction

- What is a Version Control System (VCS)?
- Distributed vs Non-distributed VCS
- What is Git and where did it come from?
- Alternatives to Git
- Cloud-based solutions (Github, Gitlab, BitBucket etc)

#### **Installation and Configuration**

- Obtaining Git
- Installing Git
- Common configuration options
- GUI tools

#### **Key Terminology**

- Clone
- Working Tree
- Checkout
- Staging area
- Add
- Commit
- Push
- Pull
- Stash

#### **Git - Local Repository Actions**

- Creating a repository (git init)
- Checking status (git status)
- Adding files to a repository (git add)
- Committing files (git commit)
- Removing staged files (git reset)

- Removing committed files (git rm)
- Checking logs (git log)

#### **Git - Remote Repository Actions**

- Creating a remote repository (git init)
- Cloning repositories (git clone)
- Updating the remote repository from the local (git push)
- Updating the local repository from the remote (git pull)

#### **Tagging in Git**

- What are Git Tags?
- Listing tags
- Lightweight tags
- Displaying tag details (tag show)
- Annotated tags
- Checking out tags
- Pushing tags
- Pulling tags

#### **Branching in Git**

- What is a branch
- Listing branches
- Create new branch
- Checkout branch
- Pushing branches
- Pulling branches

#### **Merging in Git**

- Fetching Changes (git fetch)
- Rebasing (git rebase)
- Git Pull

#### **Git Workflows**

- Different ways of using Git
- Centralized
- Feature Branch
- Gitflow Workflow
- Forking Workflow

#### **Git - Stashing Changes**

- What is Stashing?
- Using Stash
- Creating a branch from a Stash

#### **Advanced Repository Actions**

- Removing untracked files (git clean)
- Remove staged changes (git reset)
- Revert a commit (git revert)
- Checkout a previous commit (git checkout)

#### **Advanced Branching and Merging**

- Deleting a Branch
- Fast forward merge
- Three-way merge
- Resolving merge conflicts
- Cherry-Picking (git cherry-pick)

#### **Advanced Git Configuration**

- Aliases
- Submodules
- Patches
- Hooks

# Other knowledge and activity

- Special Hand written notes and question papers
- Knowledge on STLC (Software Testing Life Cycle)
- Different domain scenarios to design Test Scripts
- Design Test scripts, Test Executions, Test poof's creations and reports creations sending (to client or stockholder) guidelines
- How to Support and Maintance of application (guidelines)
- Knowledge about industrial/Project standards and Guideline
- Mini Project working Experience (Test scripts, Test Proofs and Reports creation)
- Mini Project Creation and deploying it on Jenkins with GIT
- Different meetings in STLC (Software Testing Life Cycle)
- knowledge on Different reports creation and shared with clients (with standard, guidelines followed in multinational companies)